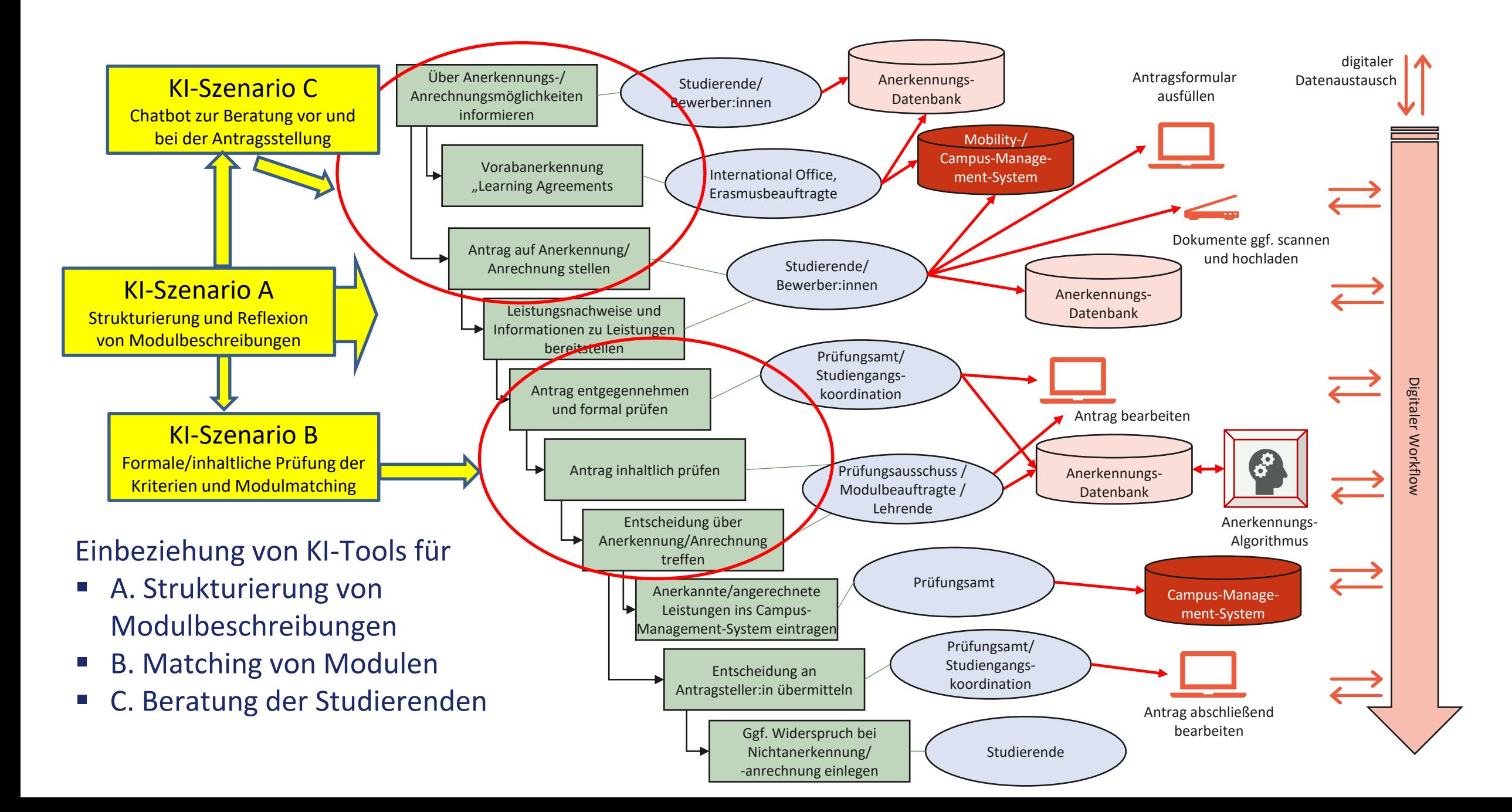

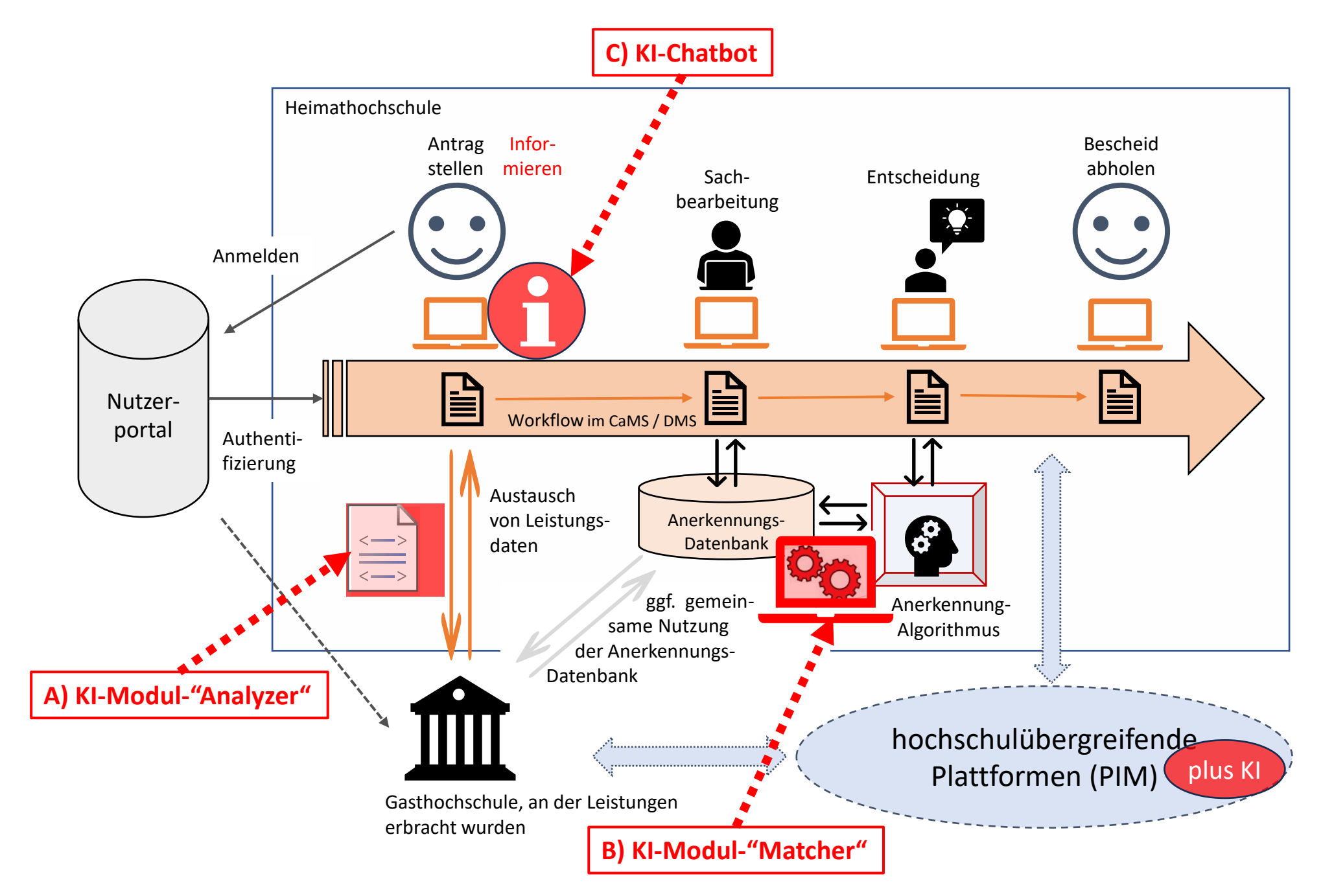

# I. Proof of Concept Demonstration (ChatGPT+ 4.0) durch HIS-HE

- Problemstellung in Aufgabe (Prompt) übersetzt; Datenkorpus einschl. Zugriffsart ausgewählt.
- Art der Fragestellung an ChatGPT+ ist nicht eingeschränkt, deshalb Promptoptimierung und Feintuning durch Chat notwendig.
- Praxis: Um "gute" Antworten zu erhalten, müssen die Fragen präzise gestellt werden und die Daten, auf die sich die Fragen beziehen, möglichst strukturiert und im Umfang begrenzt vorliegen.
- Im Dialog zwischen Mensch und ChatGPT auf der Basis natürlicher Sprache wird in Schleifen versucht, akzeptable Ergebnisse in Bezug auf die Problemstellung zu erreichen.
- Wenn dauerhaft Fehler und Halluzinationen die Validität der Ergebnisse beeinträchtigen, erweist sich der (eingesetzte) Prompt als ungeeignet.

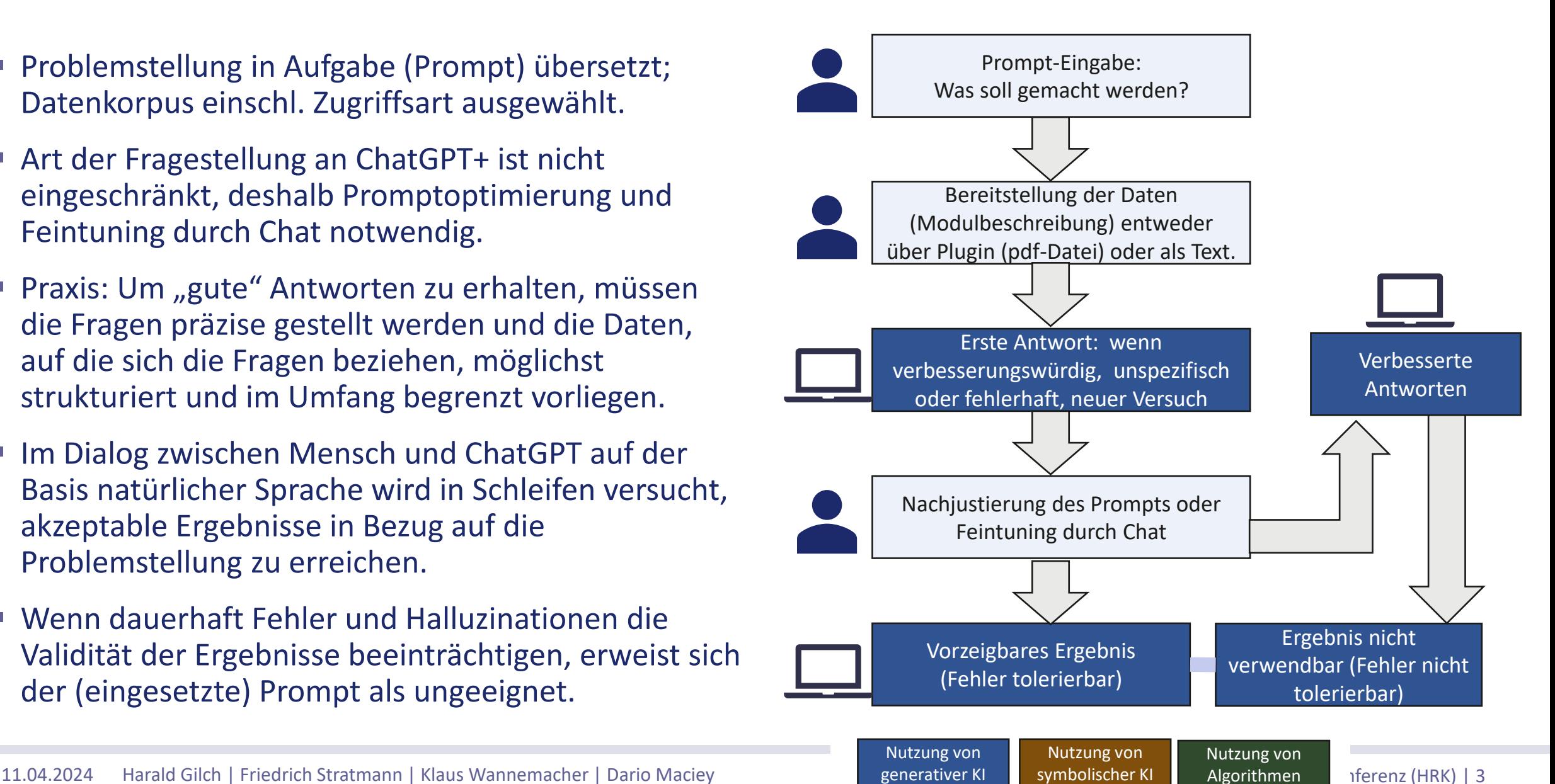

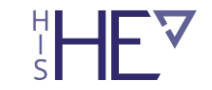

# II. Proof of Concept Demonstration (Vektordatenbank +ChatGPT+ 4.0) durch TH Lübeck

- Standardisiertes Vorgehen, feste Eingabefelder, hinterlegte beispielhafte Kriterien und optimierte Prompts im Prototyp legen den Ablauf fest.
- Beliebige Modulbeschreibungen, unabhängig von der Sprache (z. B. auch Arabisch) wird mit dem kompletten Modulkatalog der TH Lübeck verglichen. Die Modulbeschreibung wird entweder als Text eingegeben oder als Datei eingelesen.
- Nach festen Kriterien analysiert der Prototyp mit Hilfe von ChatGPT die Modulbeschreibung und schreibt das Ergebnis als "Vektor" in die Moduldatenbank.
- Das Fremdmodul wird mit den Modulen der TH Lübeck algorithmisch verglichen und ähnliche Module identifiziert.
- Für ein ausgewähltes Heimatmodul werden anschließend mit ChatGPT Übereinstimmungen und Abweichungen ermittelt und Empfehlungen ausgegeben.

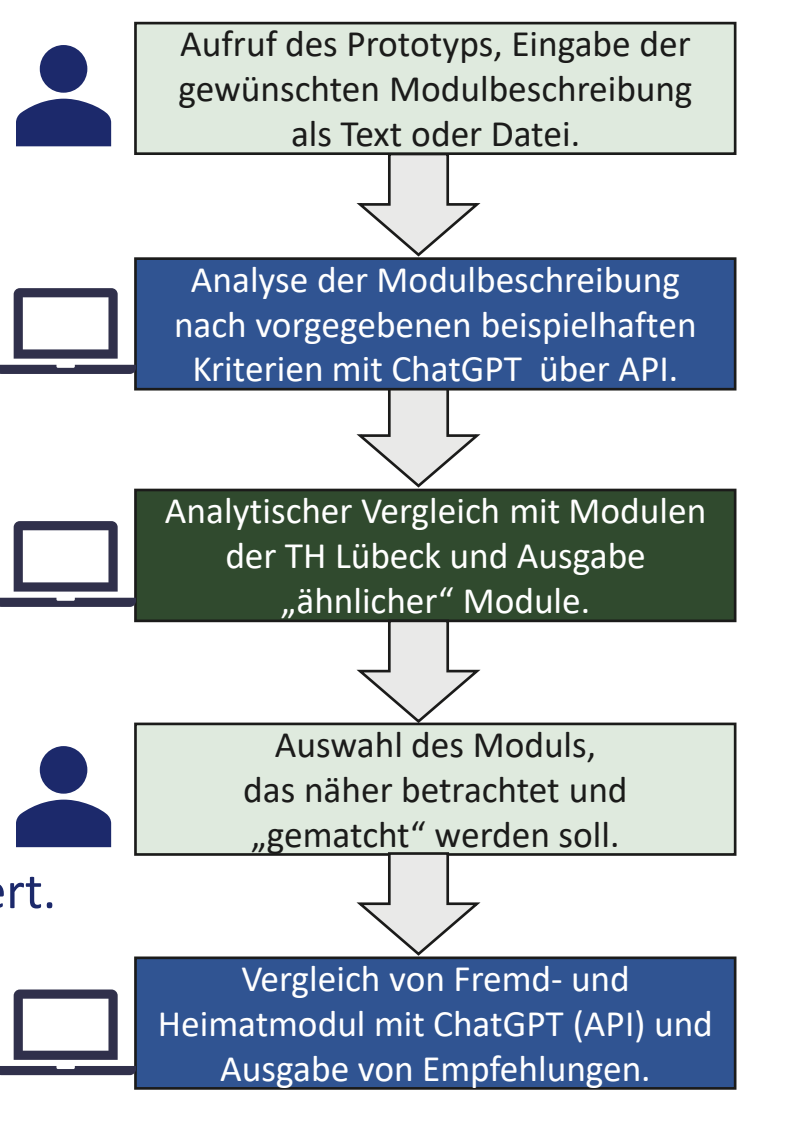

Nutzung von symbolischer KI

Nutzung von generativer KI 'HF `

Nutzung von Algorithmen

### III. Proof of Concept Demonstration (SemaLogic® + ChatGPT+ 4.0)

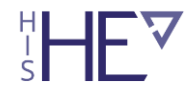

- Standardisiertes Vorgehen, symbolische KI zur Analyse von Modulbeschreibungen nach Strukturen und logischen Kriterien (Bestandteile, Credits, Workloads etc.).
- Zu vergleichende Module werden mit symbolischer KI strukturiert und gegenüber gestellt. Zur beispielhaften Analyse der Kompetenzen nach Bloom'scher Taxonomie werden die Freitextfelder an ChatGPT über API und optimierte Prompts übergeben.
- Die Ergebnisse für die zu vergleichenden Module werden anschließend algorithmisch verglichen. Gemeinsamkeiten und Abweichungen können als Ergebnisse des Modulvergleichs ausgegeben werden, sofern die Kriterien dafür definiert sind.
- Der Einsatz generativer KI beschränkt sich auf die Analyse von Freitextfeldern (z. B. für die zu erzielenden Kompetenzen). Sonst wird symbolische KI verwendet.

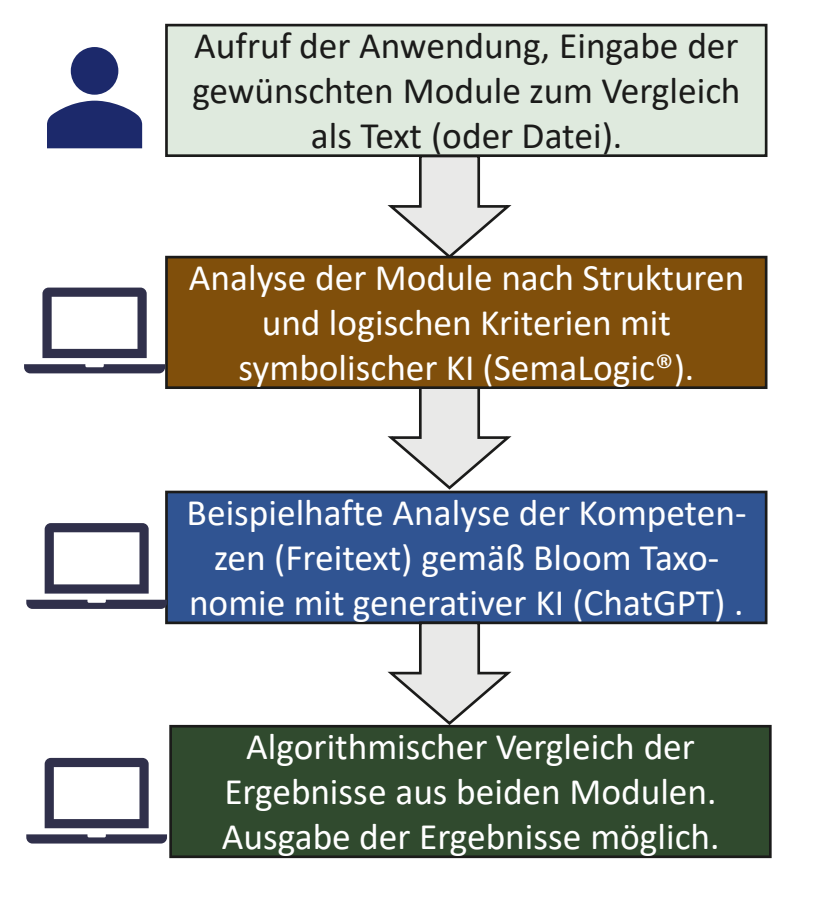

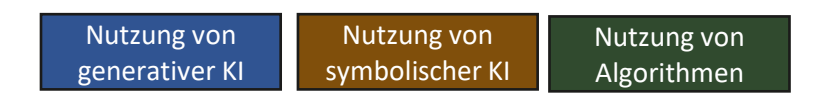

### PIM schematisch mit Schnittstellen

[https://pim-plattform.de/wordpress/wp-content/uploads/2022/06/2022-06-01\\_PIM-Poster-HRK-Modus.pdf](https://pim-plattform.de/wordpress/wp-content/uploads/2022/06/2022-06-01_PIM-Poster-HRK-Modus.pdf)

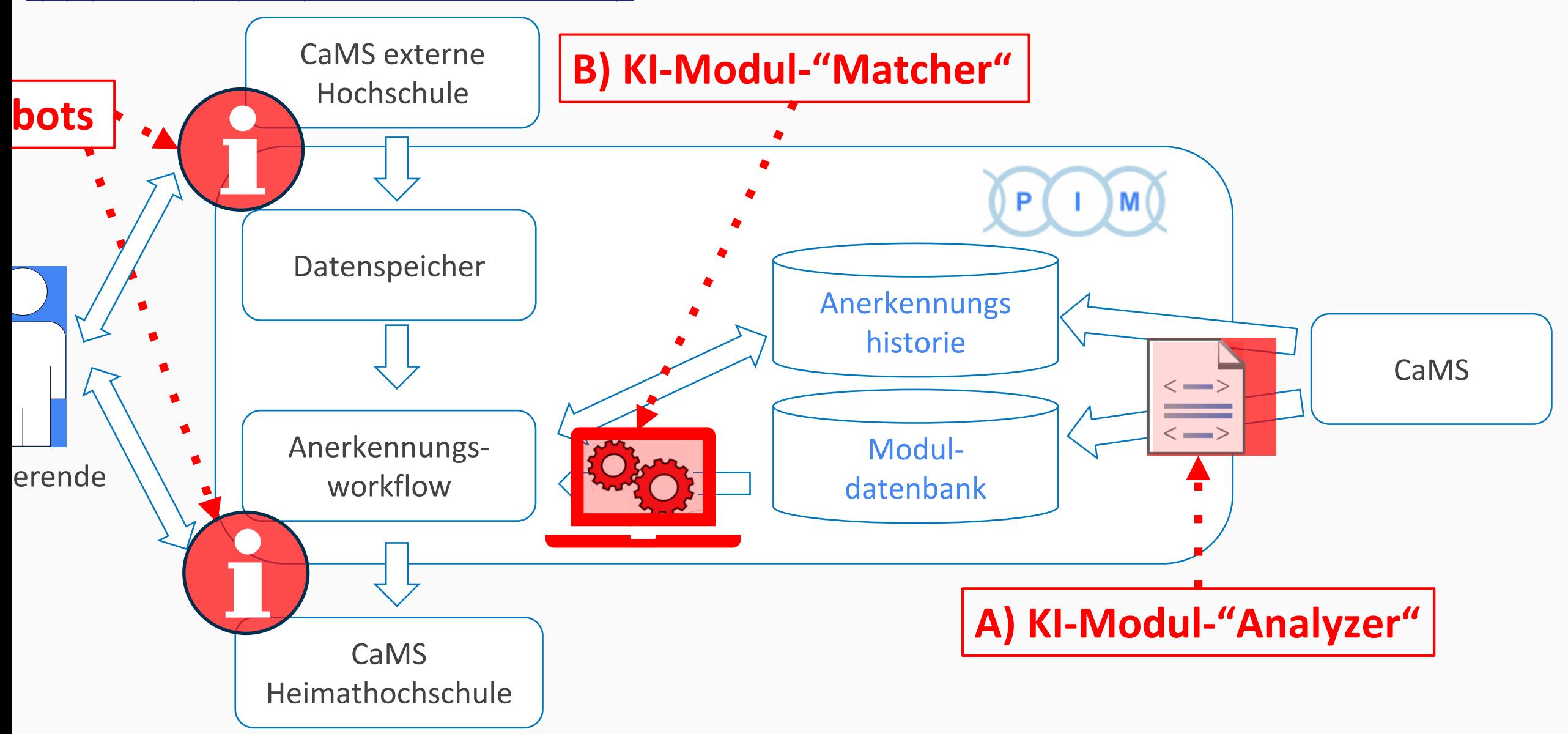

### PIM schematisch mit Schnittstellen

[https://pim-plattform.de/wordpress/wp-content/uploads/2022/06/2022-06-01\\_PIM-Poster-HRK-Modus.pdf](https://pim-plattform.de/wordpress/wp-content/uploads/2022/06/2022-06-01_PIM-Poster-HRK-Modus.pdf)

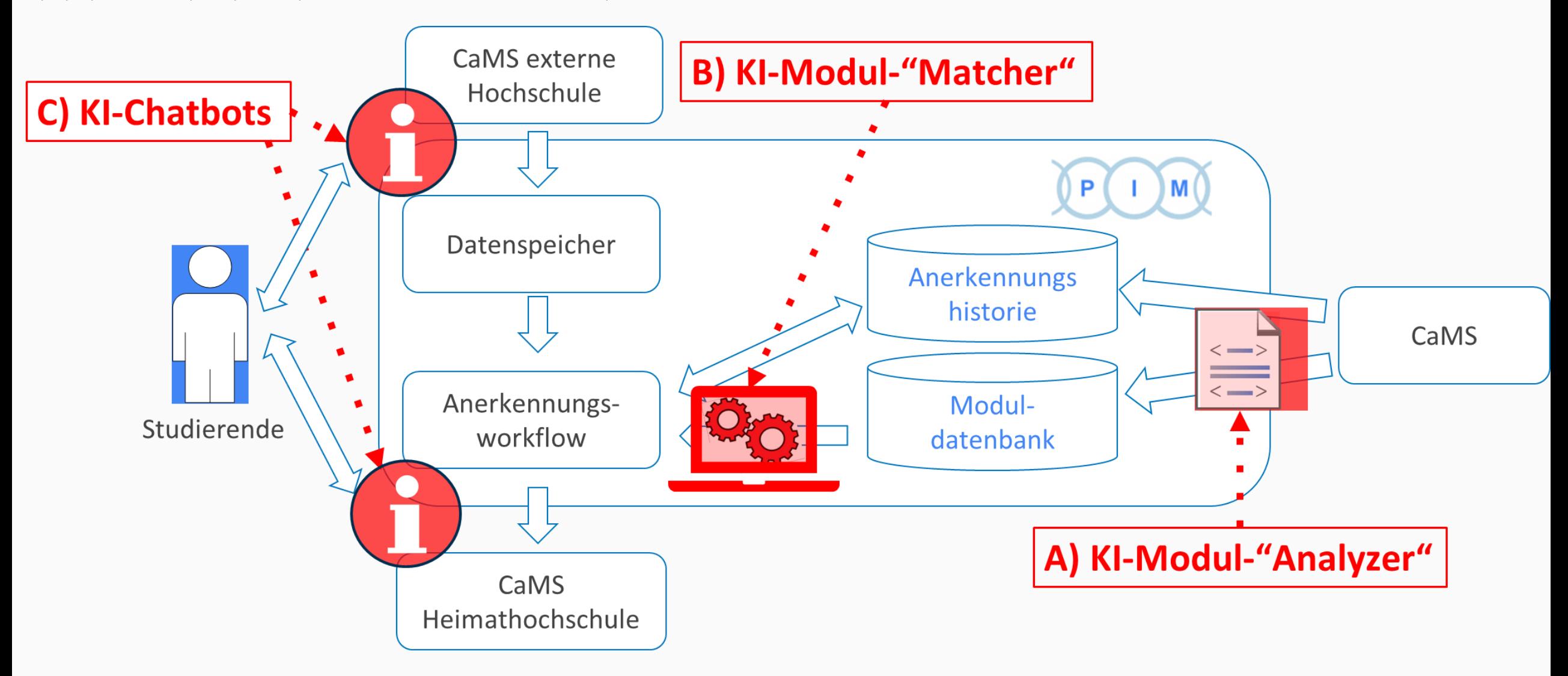